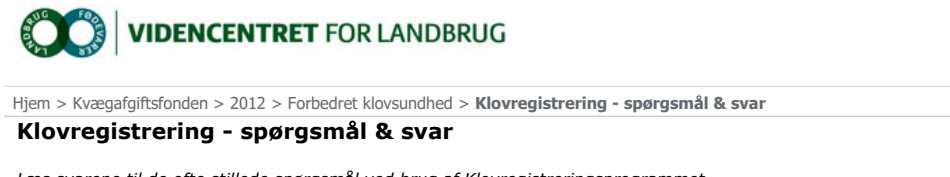

Læs svarene til de ofte stillede spørgsmål ved brug af Klovregistreringsprogrammet.

- 
- 1. <u>Ej muligt at logge på Klovregistrering</u><br>2. <u>Behandlernummer kan ikke hentes</u><br>3. <u>Indberetning af klovregistrering via Dyreregistrering</u>

Ej muligt at logge på Klovregistrering: Ukendt fejl ved validering af brugernavn og password

Hvis man får denne fejl:

Er der højst sandsynligt blevet ændret på dato og klokkeslæt på PC'en

Både dato og klokkeslæt skal være præcist

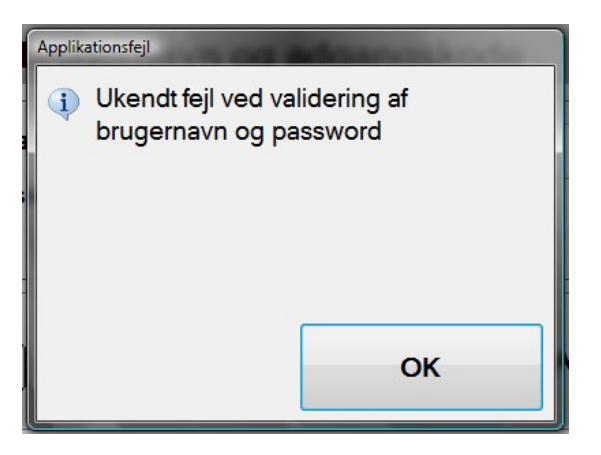

Dato og tid rettes således:

Klik på uret i nederste højre hjørne på pc'en.

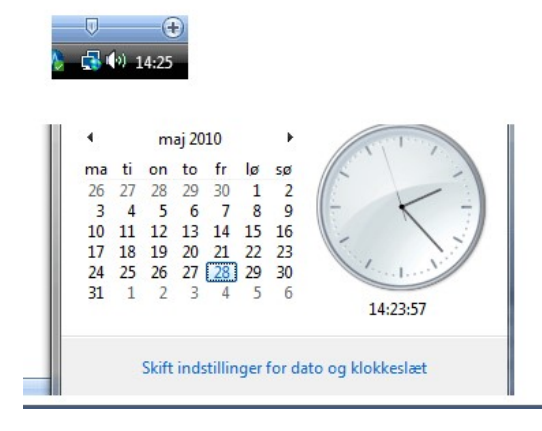

Vælg skift indstillinger for dato og klokkeslæt.

## Fejl: Behandlernummer kan ikke hentes

Hvis man har tastet forkert kode til programmet Dyreregistrering for mange gange, får

man fejlen: ORA28000 account locked.

Når Dyreregistrering er låst, vil Klovregistrering også være låst, og der kan ikke logges på Klovregistrering.

Ring til hotline 70 15 50 15 for at få Dyreregistreringskontoen låst op.

Mælkeafgiftsfonden

Kvægafgiftsfonden

## Indberetning af klovregistrering via Dyreregistrering:

Klovregistreringsprogrammet sørger automatisk for, at der samtidig indberettes en klovbeskæring, når der registreres en klovsygdom.

Men det sker ikke, når man indberetter via Dyreregistrering. Når der indberettes klovsygdom via Dyreregistrering, så husk også at indberette kode 80 for klovbeskæring, hvis koen samtidig er klovbeskåret.

Kun klovlidelser, som er indberettet samme dag som en kode 80 vil blive vist på graferne.